## 国务院客户端风险区域划分查询方式图解

第 1 步:

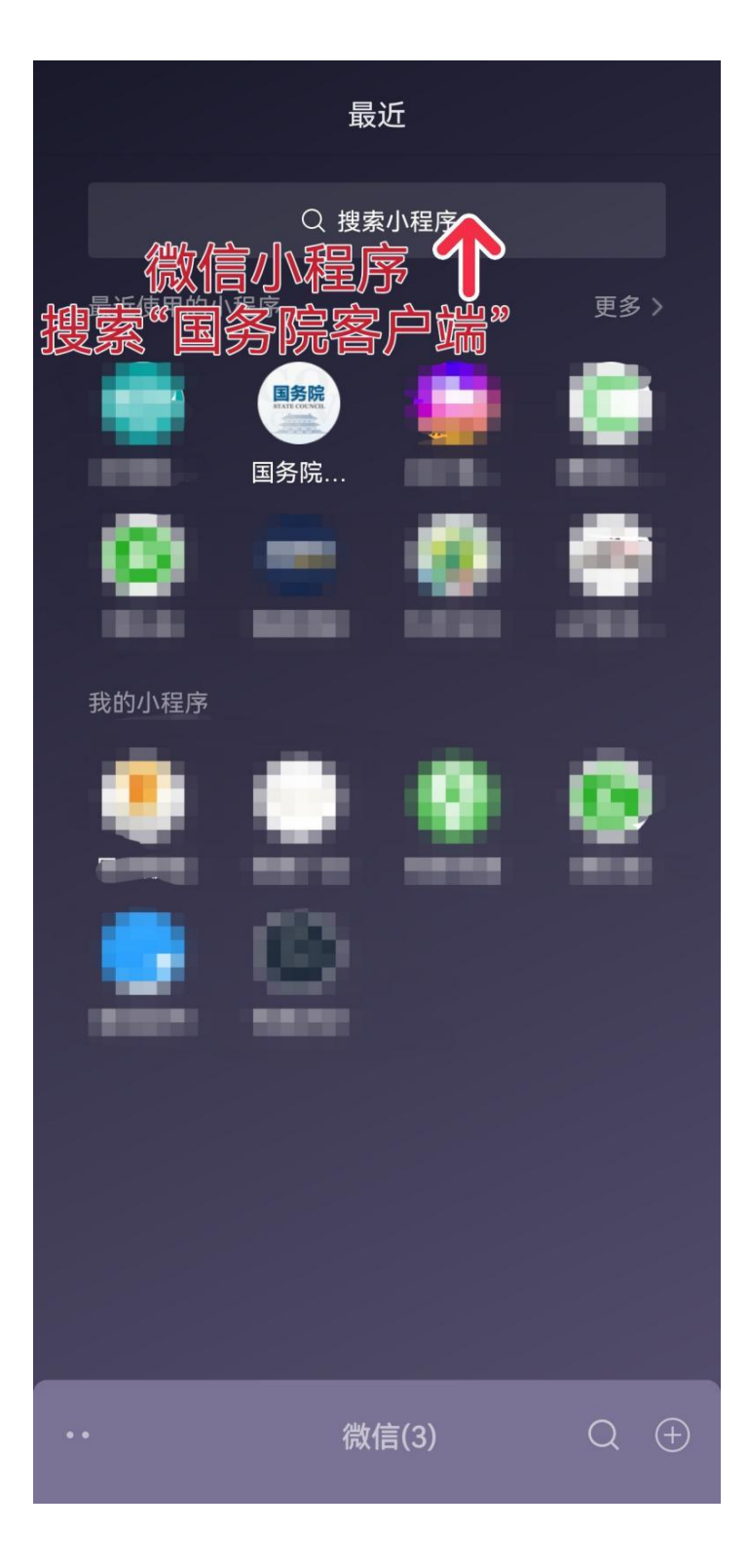

第 2 步:

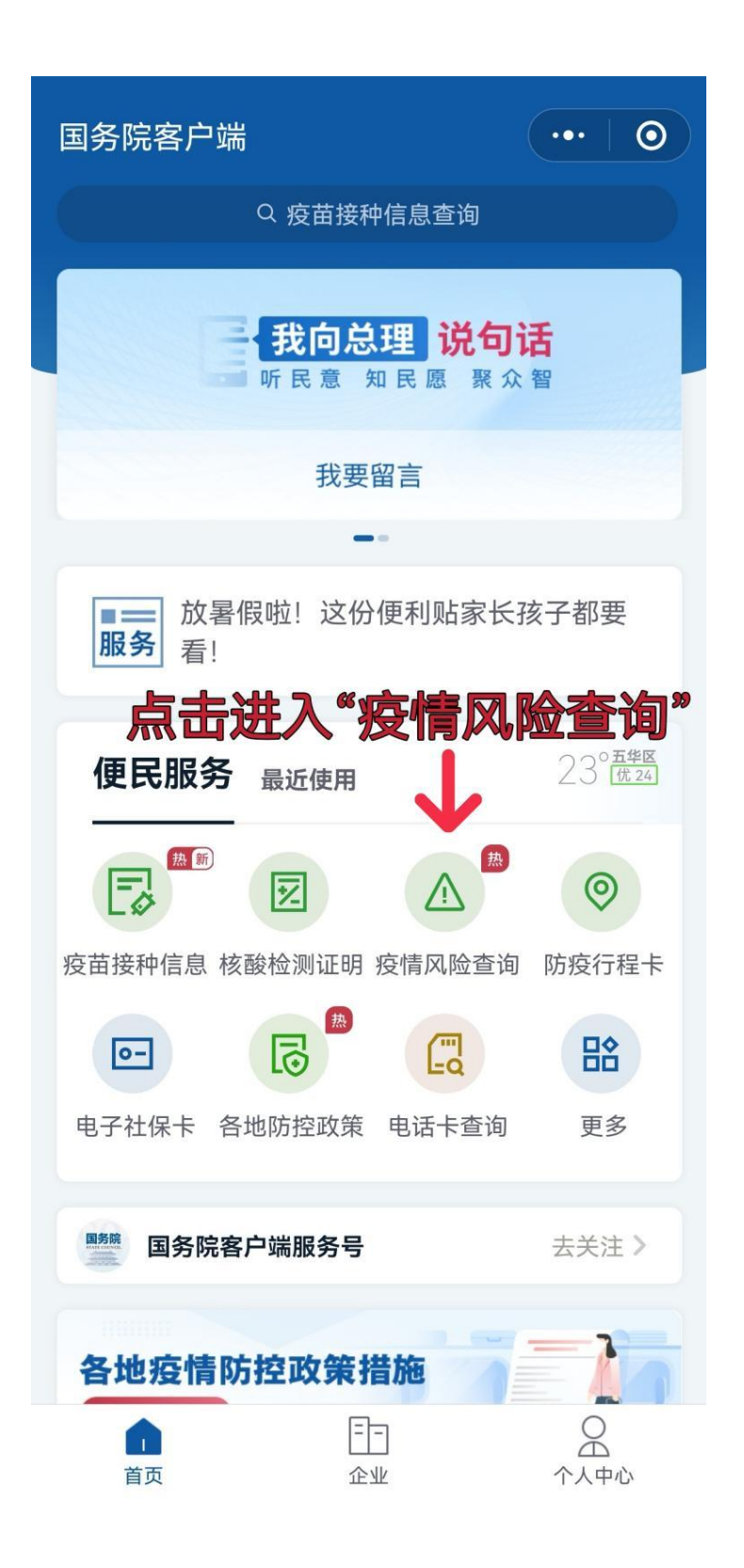

第 3 步:

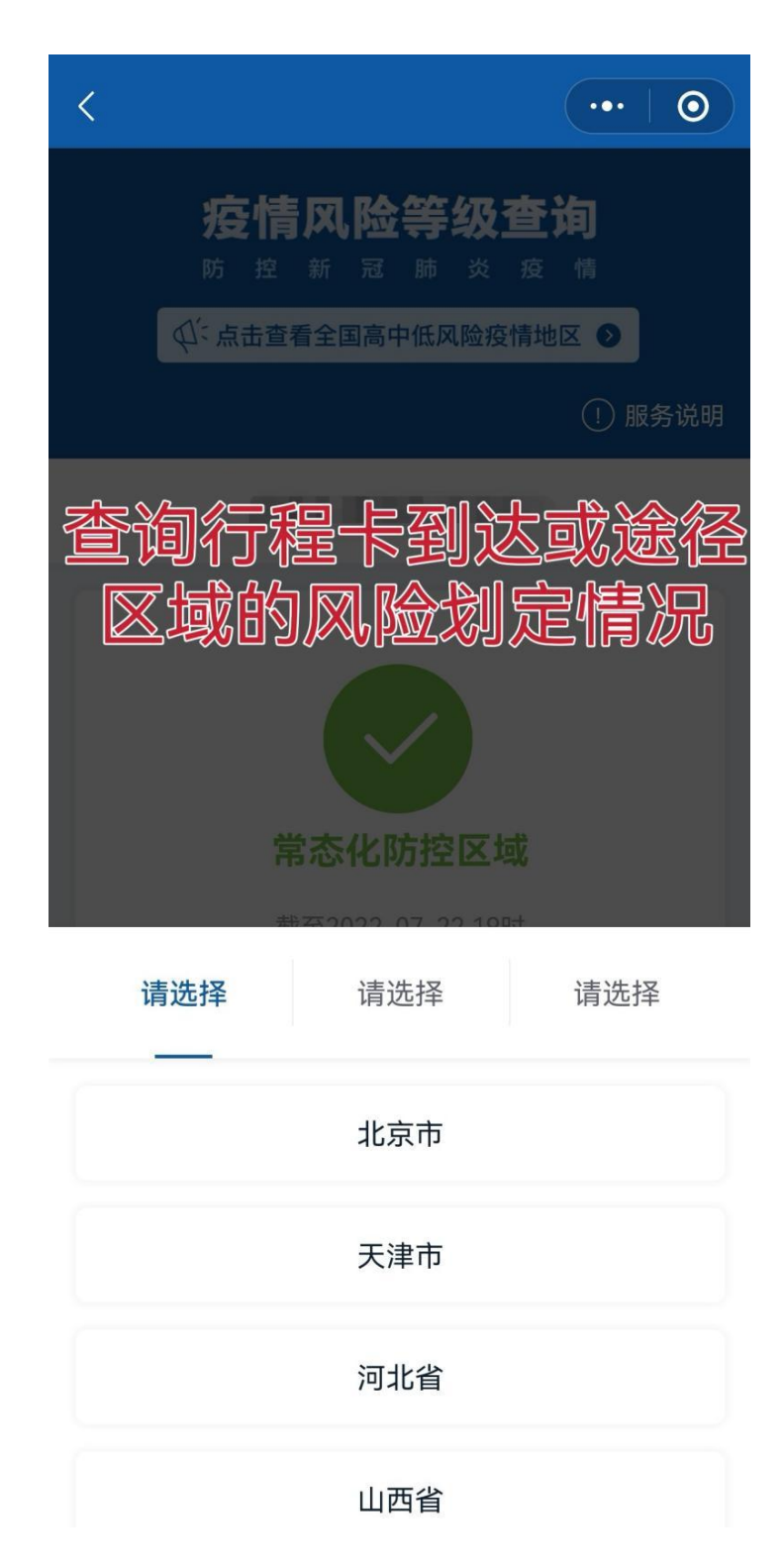